# **ROCK** Riferimento tecnico - D&R

### 1. D: Quale dispositivo Mini-PCIE la Z77 Extreme6 supporta?

- R: Ci sono tre tipi diversi di dispositivi ad interfaccia Mini-PCIE.
	- 1. Mini-PCIE
	- 2. mSATA
	- 3. USB

Z77 Extreme6 supporta solo l'interfaccia Mini-PCIE, come la scheda wireless mini-PCIE o quella Lan.

### 2. D: Come posso cambiare il tipo di arresto in Windows8 da Iberna (S4) ad arresta (S5)?

- R: Segui le impostazioni di seguito sotto Windows8
	- 1. Accedi all'OS [Pannello di controllo].

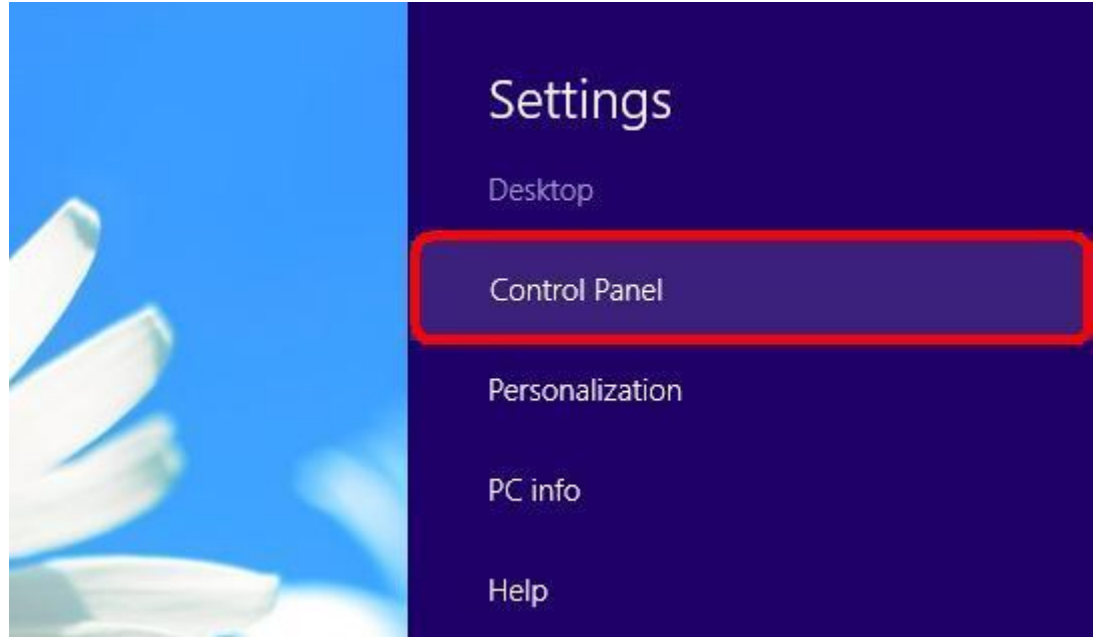

2. Cerca [Opzioni alimentazione] e seleziona [Cambia cosa fa il pulsante alimentazione].

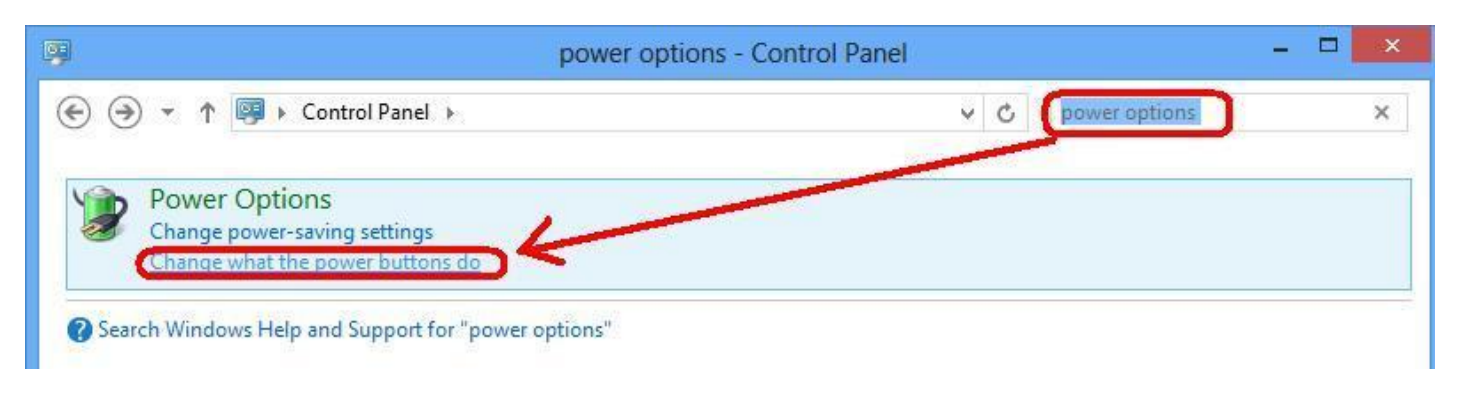

3. Seleziona [Cambia le impostazioni che sono al momento non disponibili].

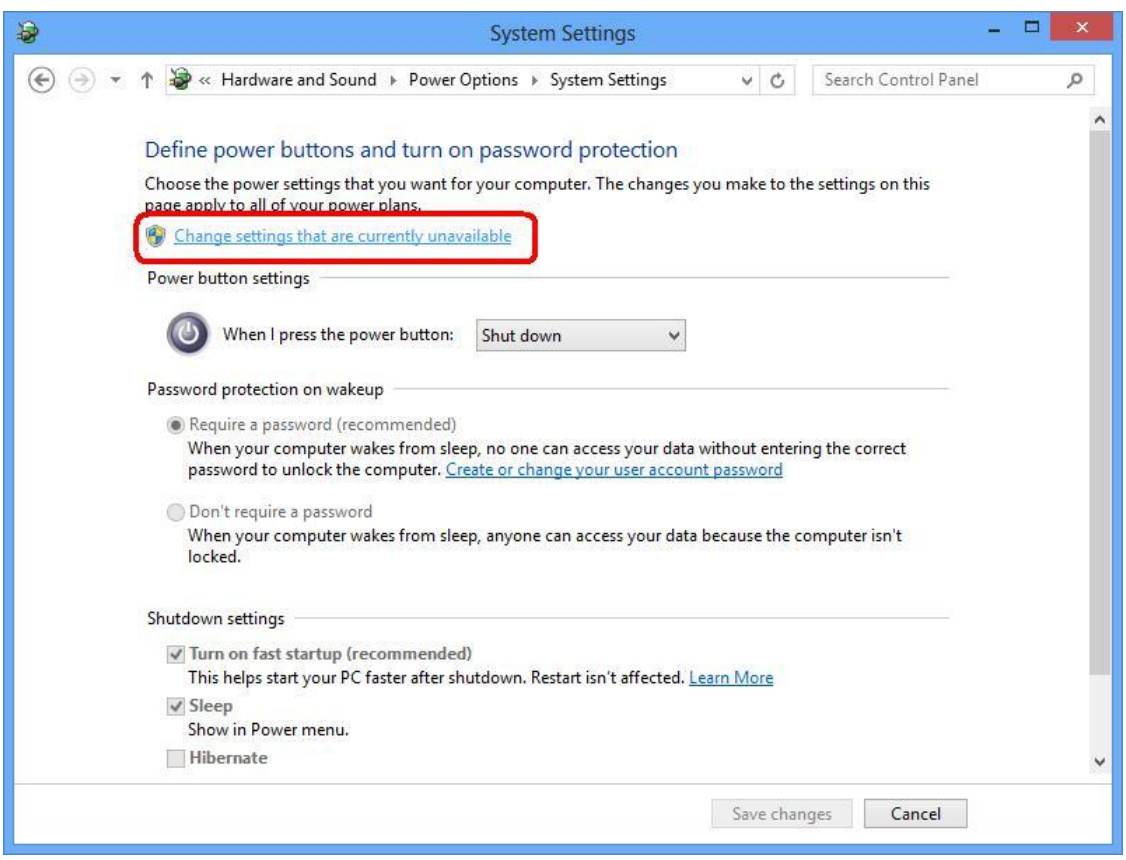

4. Deseleziona la voce [Accendi avvio rapido], poi salva le modifiche.

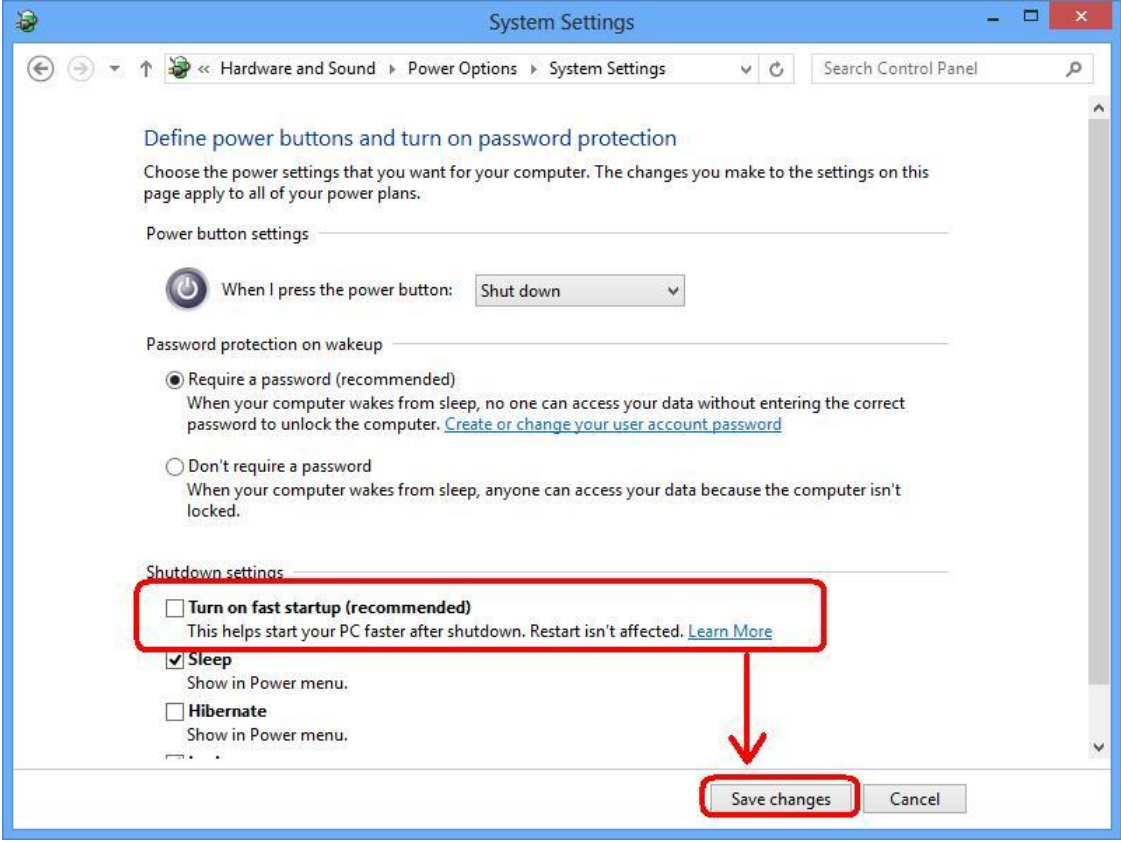

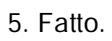

### 3. D: La mia scheda madre supporta Windows8?

R: Fai riferimento al nostro sito web per la lista di supporto Windows8. Link del sito web: http://asrock.com/events/Windows8/

Se il tuo modello non è elencato sulla lista di supporto di Windwos8, prova gentilmente prima i driver contenuti nella confezione.

Oppure vai al sito web del venditore di chipset per scaricare il driver del chipset.

- Sito web Intel: http://downloadcenter.intel.com/Default.aspx
- Sito web AMD: http://support.amd.com/us/gpudownload/Pages/index.aspx
- Sito web Nvidia: http://www.nvidia.com/Download/index.aspx?lang=en-us
- Sito web Realtek: http://www.realtek.com.tw/downloads/
- Sito web Via: http://www.via.com.tw/en/support/drivers.jsp
- Sito web Broadcom: http://www.broadcom.com/support/
- Sito web Etron: http://download.asrock.com/drivers/All/USB/USB3\_Etron\_Win8-64\_Win8(v0.115).zip
- Sito web NEC: http://www.nec.com/en/global/support/index.html

Se hai altri problemi, contatto ASRock TSD : Asrock\_TSD@asrock.com.tw

## 4. D: Come posso far girare la larghezza di bus a 128bit tramite VGA incorporata su schede delle serie Z77, Z68, B75, H67?

R: La larghezza di bus a 128 bit è supportata con tecnologia di memoria a doppio canale. Se vuoi avere la larghezza di bus a 128bit con VGA incorporata, metti i moduli di memoria a doppio canale nel tuo sistema.